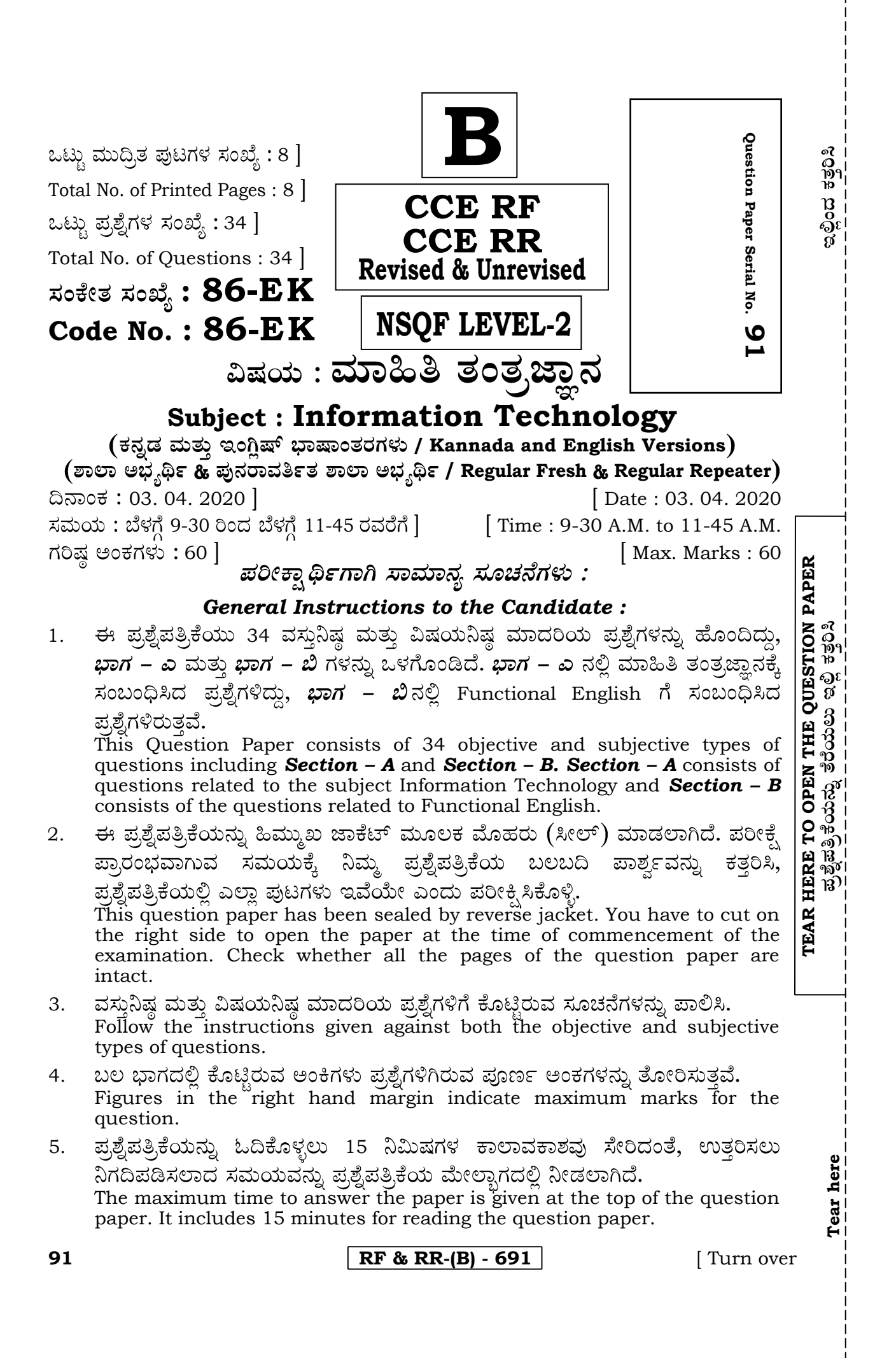

# ಬಾಗ – ಎ

**SECTION – A** I. ಹೆಚ್ಚು ಸೂಕ್ತವಾದ ಉತ್ತರವನ್ನು ಆರಿಸಿ, ಕ್ರಮಾಕ್ಷರದೊಂದಿಗೆ ಬರೆಯಿರಿ:  $7 \times 1 = 7$ 

*Four* alternatives are given for each of the following questions / incomplete statements. Choose the correct alternative and write the complete answer along with its question number and alphabet :

ಸ್ಥಳೀಯ ಕ್ಷೇತ್ರಜಾಲ (LAN) ಮತ್ತು ವಿಶಾಲ ಕ್ಷೇತ್ರ ಜಾಲಗಳ (WAN) ನಡುವೆ ಇರುವ ಪ್ರಮುಖ ವ್ಯತ್ಯಾಸ ಸಂಬಂಧಿಸಿರುವುದು (A) (B) (C) (D) The major difference between LAN and WAN is in terms of (A) scanner (B) area (C) speed (D) printer ಂ್ಯಾಪ್ ಟೆಕ್ಸ್ಟ್ ಆಯ್ಕೆಯು ಈ ಟ್ಯಾಬ್ನ ಅಡಿಯಲ್ಲಿ ಲಭ್ಯವಿದೆ 2. (A) (B) (C) (D) Wrap text option is available under the tab (A) insert (B) home<br>(C) review (D) forma  $(D)$  format 3. ಕಾರ್ಯಪುಸ್ತಕವು ಪೂರ್ತಿ ಪರದೆಯನ್ನು ಆವರಿಸುವಂತೆ ಮಾಡಲು ಬಳಸುವ ಆಯ್ಕೆ (A) ಪುಟ ವಿನ್ಯಾಸ (ಪೇಜ್ ಲೇಔಟ್) (B) ಫುಲ್ ಸ್ಕ್ರೀನ್ (C) (D) The option used to make the workbook cover the entire screen is (A) page layout (B) full screen (C) custom (D) page break preview ನಕ್ಸೆ (ಚಾರ್ಟ್)ಗಳಿಗೆ ಸಂಬಂಧಿಸಿದಂತೆ 4. ಲೈನ್ ಚಾರ್ಟ್ : ಒಂದು ಅವಧಿಯಲ್ಲಿ ದತ್ತಗಳ (ಡೇಟಾ) ಬದಲಾವಣೆಯ ಸಂಬಂಧ :: ಏರಿಯಾ ………………. . (A) ದತ್ತಾಂಶಗಳ ನಡುವಿನ ಪರಸ್ಪರ ಸಂಬಂಧ (B) ಸಮಯದ ಮೇಲೆ ಬದಲಾವಣೆ (C) ಕಾಲಾನಂತರದಲ್ಲಿ ಮೌಲ್ಯಗಳ ತುಲನಾತ್ಮಕ ಪ್ರಾಮುಖ್ಯತೆ (D) ಸಮಯದ ಒಂದು ನಿಶ್ಚಿತ ಅವಧಿಗೆ ಐಟಂಗಳ ನಡುವಿನ ಹೋಲಿಕೆ With reference to charts Line chart : relationship of changes in data over a period of time :: Area chart : ………………. . (A) correlation among data points (B) variation over a period of time (C) relative importance of values over time (D) comparison between items at fixed point of time**RF & RR-(B) - 691** 

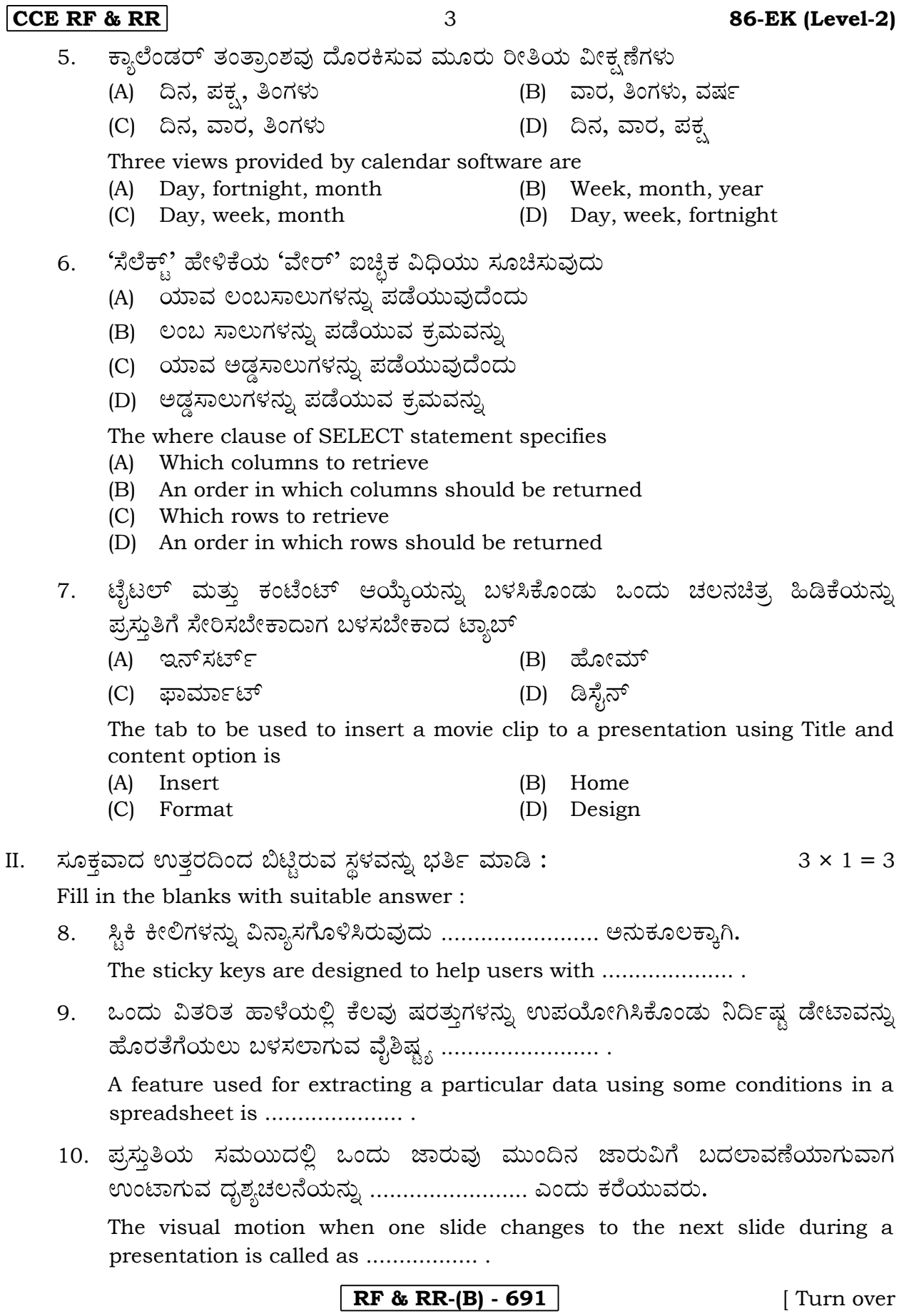

# **86-EK (Level-2)** 4 **CCE RF & RR**

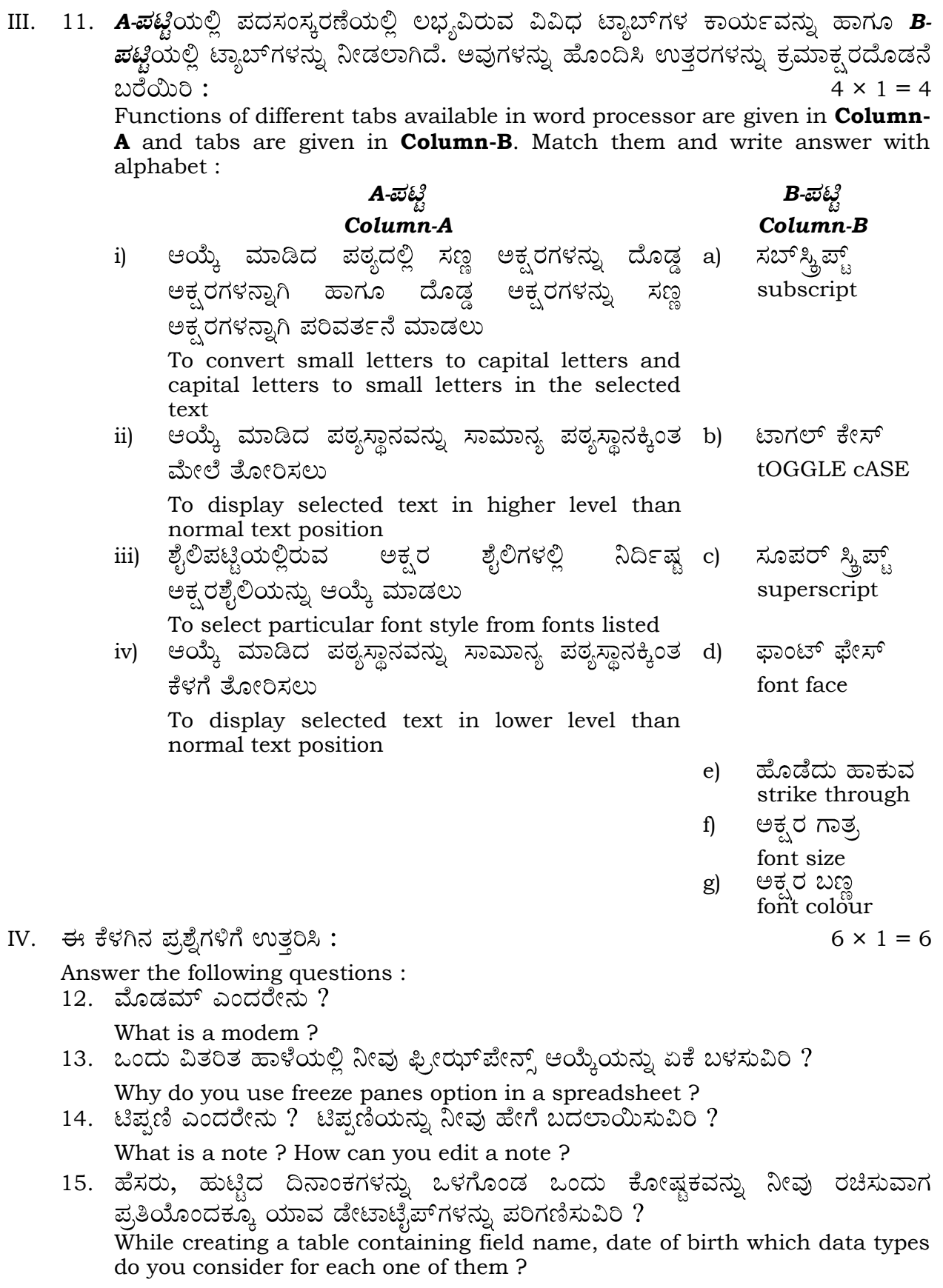

## **CCE RF & RR 6 86-EK (Level-2)**

- 16. ನಿಮ್ಮ ಪ್ರಸ್ತುತಿಗೆ ಕೋಷ್ಣಕಗಳನ್ನು ಸೇರಿಸಬಹುದಾದ ಎರಡು ವಿಧಾನಗಳನ್ನು ಬರೆಯಿರಿ. Write two methods of adding a Table to your presentation.
- 17. ಡೇಟಾಬೇಸ್ ಮ್ಯಾನೇಜ್ಮೆಂಟ್ ಸಿಸ್ಟಮ್ ಅನ್ನು ವ್ಯಾಖ್ಯಾನಿಸಿ.
- Define Database Management system. V. 5 × 2 = 10

Answer the following questions :

- 18. ಗೂಗಲ್ ಟಾಕ್ ಪ್ರಾರಂಭಿಸುವ ವಿಧಾನವನ್ನು ವಿವರಿಸಿ. Explain the procedure to launch Google Talk.
- 19. ಶಿರೋಲೇಖಗಳೆಂದರೀನು ? ಯಾವ ಮಾಹಿತಿಯನ್ನು ಶಿರೋಲೇಖಗಳ (ಹೆಡರ್ಸ್) ಅಡಿಯಲ್ಲಿ ಸೇರಿಸಬಹುದಾಗಿದೆ ?

What are Headers ? What information can be included under Headers ?

ل*ا ಅಥವಾ।* OR<br>(ಡಾಕ್ಯುಮೆಂಟ್ ಟೆಂಪ್ಲೇಟ್ಗಳೆಂದರೇನು ? ಯಾವುದಾದರೂ ಎರಡು ಡಾಕ್ಯುಮೆಂಟ್ ಟೆಂಪ್ಲೇಟ್ಗಳ ಮಾದರಿಗಳನ್ನು ಹೆಸರಿಸಿ.

What are Document Templates ? Mention any *two* samples of Document Templates.

20. ವಿತರಿತಹಾಳೆಯಲ್ಲಿ ಲಭ್ಯವಿರುವ ಯಾವುದಾದರೂ ನಾಲ್ಕು ವೀಕ್ಷಣೆಗಳನ್ನು ಪಟ್ಟಿ ಮಾಡಿ.

List any *four* types of views available in spreadsheet.

*. ಅಥವಾ।* OR<br>ನಕ್ಷ್ಮೆ (ಚಾರ್ಟ್)ಗಳಲ್ಲಿರುವ ಯಾವುದಾದರೂ ನಾಲ್ಕು ಅಂಶಗಳನ್ನು ಪಟ್ಟಿ ಮಾಡಿ.

List any *four* chart elements.

21. ಶೇರ್ ವರ್ಕ್ ಬುಕ್ ಆಯ್ಕೆಯು ಕಛೇರಿಯ ಕೆಲಸಗಳಲ್ಲಿ ಹೇಗೆ ಸಹಾಯಕಾರಿಯಾಗಿದೆ ? ಶೇರ್ ವರ್ಕ್ಬುಕ್ ಆಯ್ಕೆಯು ಲಭ್ಯವಿರುವ ಟ್ಯಾಬ್ ಮತ್ತು ಗ್ರೂಪ್ನ್ನು ಹೆಸರಿಸಿ.

How does share workbook option help in an office setting ? Name the tab and the group under which share workbook option is available.

22. ಒಂದು ಅಂಕೀಯ ಪ್ರಸ್ತುತಿಯಲ್ಲಿ ಅನಿಮೇಷನ್ನ್ (ಉತ್ತೇಜನ) ಪರಿಣಾಮಗಳಿಂದಾಗುವ ಪ್ರಯೋಜನಗಳ ಸಾರಾಂಶವನ್ನು ಬರೆಯಿರಿ.

Summarize the uses of Animation effects in a digital presentation.

- VI. 4 × 3 = 12
- 
- Answer the following questions :
- 23. ಒಂದು ಪದಸಂಸ್ಕರಣೆಯ ದಸ್ತಾವೇಜಿನಲ್ಲಿ ಒಂದು ಪಿಡಿಎಫ್ ಕಡತವನ್ನು ಸೇರಿಸುವ ಹಂತಗಳನ್ನು ವಿವರಿಸಿ.

Explain the steps of inserting a PDF file in a word document.

**/***OR*

ಒಂದು ಪದಸಂಸ್ಕರಣೆ ದಸ್ತಾವೇಜಿನಲ್ಲಿ ಒಂದು ತ್ರಿಕೋನ ಹಾಗೂ μ ವನ್ನು ಸೇರಿಸುವ ಹಂತಗಳನ್ನು ವಿವರಿಸಿ.

Explain the steps to insert a Triangle and  $\mu$  in a word document.

24. ನಿಮ್ಮ ಸಂಪರ್ಕಗಳಿಗೆ ಕಳುಹಿಸಲಾದ ವಿದ್ಯುನ್ಮಾನ ಅಂಚ ಖಾತ್ರಿಪಡಿಸಿಕೊಳ್ಳುತ್ತೀರಿ ?

Explain the procedure in tracking *e*-mails sent to your contacts. How can you confirm that your *e*-mails are being tracked ?

**RF & RR-(B) - 691** [ Turn over

## **86-EK (Level-2)** 6 **CCE RF & RR**

- 25. ರಿಲೇಷನಲ್ ಡೇಟಾಬೇಸ್ ಮ್ಯಾನೇಜ್ಮೆಂಟ್ ಸಿಸ್ಟಮ್ಗೆ ಸಂಬಂಧಿಸಿದಂತೆ ಈ ಕೆಳಕಂಡ ಪದಗಳನ್ನು ವಿವರಿಸಿ :
	- ಲಂಬಸಾಲು a)
	- ಅಡ್ಷಸಾಲು b)
	- ಕೋಷ್ಠಕ c)

Explain the following terms with reference to a Relational Database Management system :

- a) Column
- b) Row
- c) Table
- 26. ಕಂಡೀಷನಲ್ ಫಾರ್ಮ್ಯಾಟಿಂಗ್ನ ಪ್ರಯೋಜನವೇನು ? ಕಂಡೀಷನಲ್ ಫಾರ್ಮ್ಯಾಟಿಂಗ್ ನಿಂದ ನಿಯಂತ್ರಿಸಬಹುದಾದ ಹಾಗೂ ನಿಯಂತ್ರಿಸಲಾಗದ ಫಾರ್ಮಾಟ್ಗಳನ್ನು ಹೆಸರಿಸಿ.

What is the use of conditional formatting ? Mention the formats which can be controlled and which cannot be controlled by conditional formatting.

## VII. 2 × 4 = 8

Answer the following questions :

- 27. ವಿತರಿತ ಹಾಳೆಯಲ್ಲಿ ಪುಟ ವಿನ್ಯಾಸವನ್ನು ಹೊಂದಿಸಲು ಇರುವ ವಿಧಾನವನ್ನು ವಿವರಿಸಿ ಹಾಗೂ ಪುಟಕ್ಕೆ ಇವುಗಳನ್ನು ಹೇಗೆ ಹೊಂದಿಸುವಿರಿ ?
	- (i) ಅಂಚು (ಮಾರ್ಜಿನ್)
	- (ii) ಆಯ್ಕೆ ಮಾಡಿದ ಪ್ರದೇಶವನ್ನು ಮುದ್ರಿಸುವುದು

Explain the procedure to set page layout in a spreadsheet and how do you set the following for a page ?

- (i) set margin
- (ii) print the select area

### **/***OR*

ಒಂದು ಕಾರ್ಯಹಾಳೆಯಲ್ಲಿ ಸಮತಲ ಪುಟ ನಿರ್ಬಂಧ ಹಾಗೂ ಲಂಬವಾದ ಪುಟ ನಿರ್ಬಂಧಗಳನ್ನು ಹೊಂದಿಸುವುದರಲ್ಲಿನ ಹಂತಗಳನ್ನು ವಿವರಿಸಿ. ಸಾಧಾರಣ ವೀಕ್ಷಣೆಗೆ ಹೇಗೆ ಮರಳುವಿರಿ ?

Explain the steps involved in setting a horizontal page break and a vertical page break in a worksheet. How can you return to the normal views ?

- 28. ಡೇಟಾಬೇಸ್ಗೆ ಸಂಬಂಧಿಸಿದಂತೆ ಈ ಕೆಳಗಿನ ಹೇಳಿಕೆಗಳು ಹೇಗೆ ಕಾರ್ಯನಿರ್ವಹಿಸುತ್ತವೆ ? ವಿವರಿಸಿ.
	- (i) ಕ್ರಿಯೇಟ್ (ii) ಇನ್ಸ್ಟ್
	- (iii) ಅಪ್**ಡೇಟ್** (iv) ಡಿಲೀಟ್

With reference to the database how do these statements function ? Explain.

- (i) CREATE (ii) INSERT
- (iii) UPDATE (iv) DELETE

# **CCE RF & RR** 7 **86-EK (Level-2)**

# ಭಾಗ – ಬಿ **SECTION – B**

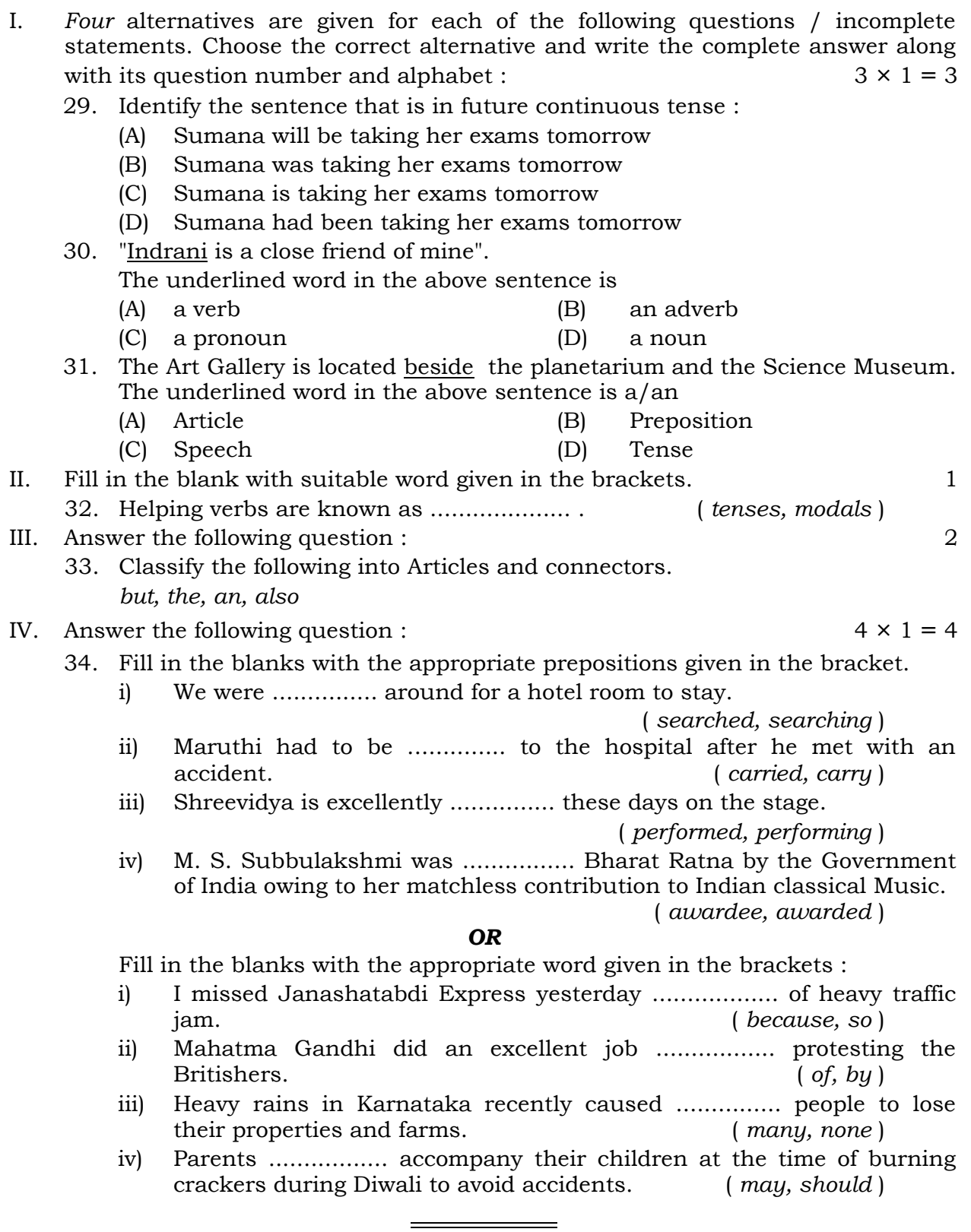

**86-EK (Level-2)** 8 **CCE RF & RR**